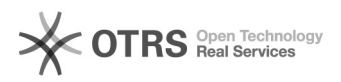

## Como faço para efetuar uma chamada do tipo em conferência?

07/05/2024 11:33:42

## **Imprimir artigo da FAQ**

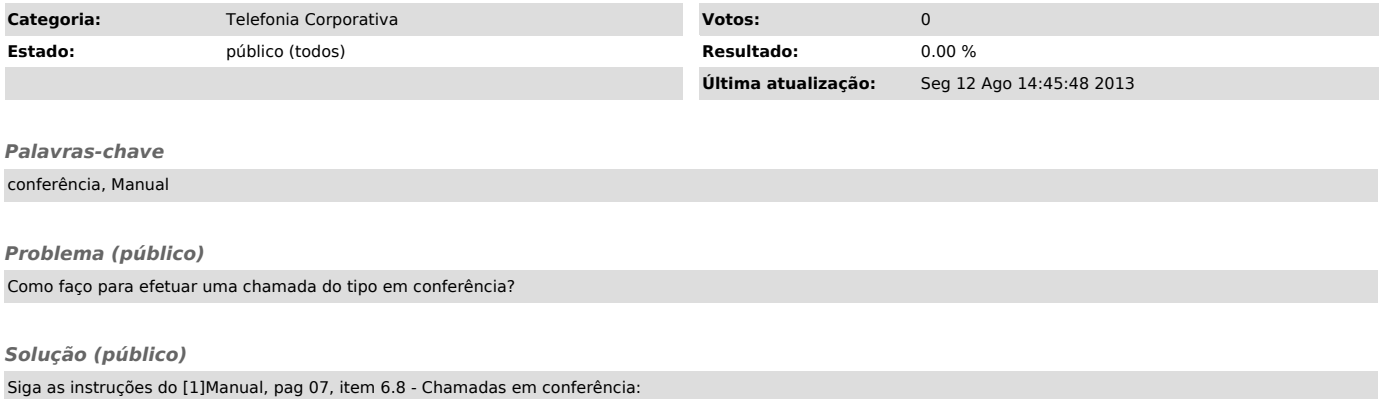

[1] http://telefonia.ufsc.br/files/2012/04/Apostila\_VoIP.pdf